**أتثري تطبيق وسيلة دوولينجو (duolingo (لرتقية إتقان املفردات لدى الطالب يف الفصل الثامن مبدرسة املتوسطة اإلسالمية احلكومية ٦ جناجنوع**

**البحث العلمي**

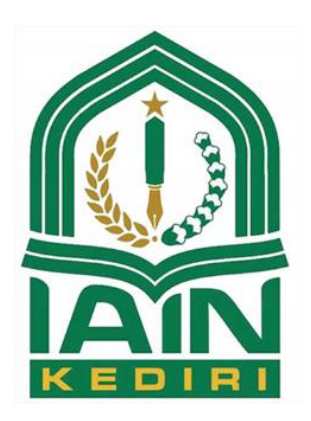

إعداد:

أمحد يزيد

رقم الطالب : ٩3٢٥٠٨3١٨

**قسم تعليم اللغة العربية**

**كلية الرتبية** 

**اجلامعة اإلسالمية احلكومية كديري**

**٢٠٢٢**

**أتثري تطبيق وسيلة دوولينجو (duolingo (لرتقية إتقان املفردات لدى الطالب يف الفصل الثامن مبدرسة املتوسطة اإلسالمية احلكومية ٦ جناجنوع**

**البحث العلمي** مقدم ل كمال الشروط املقررة للحصول على درجة سرجاان تدريس اللغة العربية

**إعداد:** أمحد يزيد رقم القيد : ٩٢٢٥٠٨3١٨

**قسم تعليم اللغة العربية كلية علوم الرتبية والتعليم اجلامعة اإلسالمية احلكومية كديري** صفحة الموافقة

إن هذا البحث العلمي الذي قدمه : أحمد يزيد الاسم  $4rr0.111A$ : رقم الطالب / ة : تأثير تطبيق وسيلة دوولينجو(duolingo) لترقية العنوان إتقان المفردات لدى الطلاب في الفصل الثامن بمدرسة المتوسطة الإسلامية الحكومية ٦ نجانجوع قد نظرنا و أدخلنا فيه بعض التعديلات و الإصلاحات اللازمة ليكون على الشكل المطلوب لاستيفاء شروط المناقشة و الحصول على درجة البكالوريوس في قسم تدريس اللغة العربية.

کديږي, ١٦ يوليو ٢٠٢٢ م

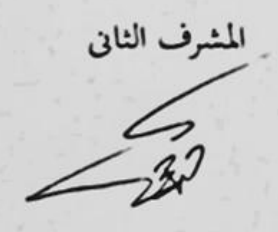

الدكتورمحمد أنانج فردوس للاجستير

رقم النوظيف **T. I. . YA9.1** 

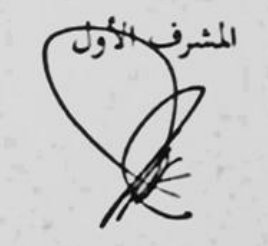

#### **NOTA DINAS**

Nomor Lampiran: 4 (empat) berkas  $\equiv$ : Bimbingan Skripsi **Hal** 

> Kepada Yth, Dekan Fakultas Tarbiyah Institut Agama Islam Negeri (IAIN) Kediri Di

> > Jl. Sunan Ampel 07 Ngronggo, Kediri

Assalamu'alaikum Wr. Wb.

Memenuhi permintaan Dekan Fakultas Tarbiyah Institut Agama Islam Negeri Kediri untuk membimbing penyusunan skripsi mahasiswa tersebut di bawah ini:

Kediri, 16 Juli 2022

Nama: Ahmad Yazid NIM : 932508318 Judul :

> تأثير تطبيق وسيلة دوولينجو(duolingo) لترقية إتقان المفردات لدى الطلاب في الفصل الثامن بمدرسة المتوسطة الإسلامية الحكومية ٦ نجانجوع

Setelah diperbaiki materi dan susunannya, kami berpendapat bahwa skripsi tersebut telah memenuhi syarat sebagai kelengkapan ujian akhir Sarjana Strata Satu (S-1).

Bersama ini kami lampirkan berkas naskah skripsinya, dengan harapan dalam waktu yang telah ditentukan dapat diujikan dalam Sidang Munagasah.

Demikian agar maklum dan atas kesediaan Bapak kami ucapkan terima kasih.

Wassalamu'alaikum Wr. Wb.

Pembimbing I

M. Syamsul Ma'arif, M.Pd.I NIP. 198804232015031003

Pembimbing IT

Dr. M. Anang Firdaus, M.Pd.I NIPD. 2010078901

### **NOTA PEMBIMBING**

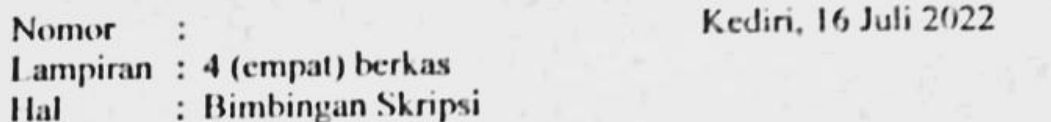

Kepada

Yth, Dekan Fakultas Tarbiyah

Institut Agama Islam Negeri (IAIN) Kediri Di

Jl. Sunan Ampel 07 Ngronggo, Kediri

Assalamu'alaikum Wr. Wb.

Memenuhi permintaan Dekan Fakultas Tarbiyah Institut Agama Islam Negeri Kediri untuk membimbing penyusunan skripsi mahasiswa tersebut di bawah ini:

Nama: Ahmad Yazid NIM : 932508318 Judul:

تأثير تطبيق دوولينحو (duolingo) لترقية إتقان المفردات لدى الطلاب في فصل الثامن

بمدرسة المتوسطة الإسلامية الحكومية 6 نحانجوع

Setelah diperbaiki materi dan susunannya, sesuai dengan petunjuk dan tuntutan yang telah diberikan dalam Sidang Munaqasah yang diselenggarakan pada tanggal 11 Juli 2022 Kami berpendapat bahwa skripsi tersebut telah memenuhi syarat untuk disahkan sebagai kelengkapan memperoleh gelar Sarjana Strata Satu (S-1) Fakultas Tarbiyah Prodi Pendidikan Bahasa Arab.

Demikian agar maklum dan atas kesediaan Ibu kami ucapkan terima kasih

Wassalamu'alaikum Wr. Wb.

Pembimbing I

M. Syamsul Ma'arif, M.Pd.I NIP. 198804232015031003

Pembimbing II

Dr. M. Anang Firdaus, M.Pd.I NIPD. 2010078901

تقوير لجنة المناقشة

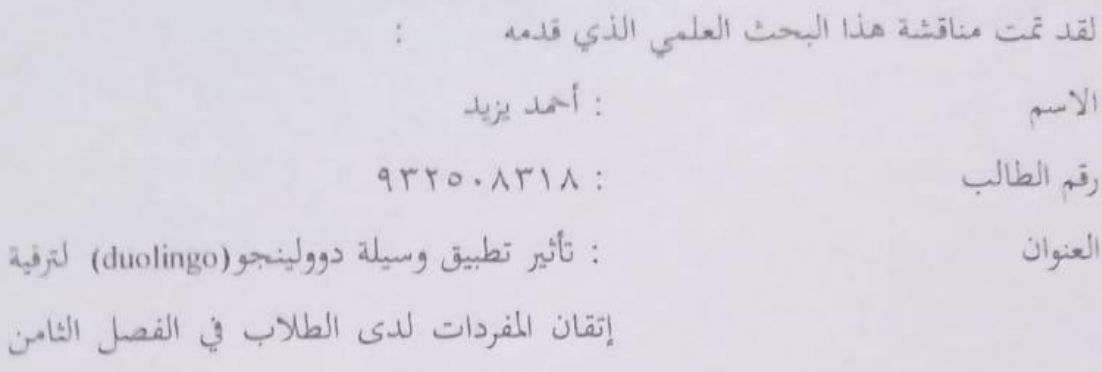

وقررت لجنة المناقشة بنجاحه واستحقاقه على درجة البكالوريوس في قسم تدريس اللغة العربية في ١٦ يوليو ٢٠٢٢.

Kus.

بمدرسة المتوسطة الإسلامية الحكومية ٦ نجانجوع

الفصل الثامن

لجنة المناقشة

١- الدكتور أحمد رفاعي الماجستير رقم التوظيف: ١٩٧٢٠٠٧١٠١٠٧٢٠٣٠ ٢- محمد شمس المعارف الماجستير رقم التوظيف: ١٩٨٨، ٢٣١٠١٥. ١٩٨٨ ٣- الدكتور محمد أنانج فردوس الماجستير رقم التوظيف : ٢٠١٠٠٧٨٩

کدیري، ١٦ یولیو ٢٠٢٢ عميد كلية التربية بجامعة الإسلامية الحكومية كلميري KEN 食 الأستاذة الدكتور الحجة منيقة الماص

رقم التوظيف: ١٩٧٠ ، ١٩٢١٩٩٤ ، ١٩٧٠

### <span id="page-6-0"></span>**امللخص البحث**

أحمد يزيد، المشرف (١) محمد شمسول المعارف الماجستير (٢) الدكتور محمد أنانج فردوس الماجستير، أتثري تطبيق وسيلة دوولينجو)*duolingo* )لرتقية إتقان املفردات لدى الطالب يف الفصل الثامن مبدرسة ا*لمتوسطة الإسلامية الحكومية ٦ نجانجوع ،* البحث العلمي، قسم التدريس اللغة العربية، كلية التربية، جامعة السالمية احلكومية كديري، .٢٠٢٢

**الكلمات اإلفتتاحية : تطبيق دوولينجو، املفردات لغة العربية** 

اللغة العربية، وفقا للطالب يف الفصل الثامن - ١ مدرسة املتوسطة ٦ عاجنوع هي واحدة من املواد املخيفة للغاية. ألن هذا الدرس من الصعب جدا تعلمه بدون معلم أو رفيق، وعند تعلم اللغة العربية ، جيب أن يكون ببطء - ال ميكن تعلمه تدرجييا على عجل. ابلضافة إىل ذلك، رأى الباحث أيضا أن الطالب شعروا ابمللل من نظام حفظ املفردات من خالل القراءة واحدة تلو األخرى من الكتب. مع تطبيق دوولينجو ، يريد الباحث معرفة ما إذا كان هناك حتسن يف إتقان الطالب للمفردات وكذلك ملعرفة ما إذا كانت دروس اللغة تصبح أكثر متعة وسهولة يف التعلم.

يستخدم هذا البحث منهجا كميا. نوع البحث هو تصميم ما قبل التجربة أو ما قبل التجربة ، ويستخدم منوذج تصميم اختبار نقاط البيع قبل االختبار من جمموعة واحدة. استخدمت تقنية عرض العينات يف هذه الدراسة تقنية أخذ العينات اهلادفة. بلغ عدد سكان الدراسة ٢7٦ طالبا من الصف الثامن ، مع عينة من ٢٦ طالبا من الصفوف الثامن إىل .١ األدوات املستخدمة يف هذه الدراسة هي االختبارات ، أي لالختبارات القبلية واالختبارات البعدية.

وأظهرت الدراسة نتائج أن تطبيق دوولينجو كان له أتثري إجيايب على نتائج تعلم الطالب، أي أن هناك زيادة في إتقان المفردات العربية في الصف الثامن ١ مدرسة المتوسطة ٦ عانجوع. يمكن ملاحظة أن الاختبار القبلية لديه متوسط درجة ٧٤٫٧ ، والاختبار البعدية لديه متوسط درجة ٩٧٫٥. وفقا حلساب اختبار t ، فإنه ينتج قيمة حمسوبة تبلغ ٩،7١٨ = t حيث إذا مت إدخاله يف أساس صنع القرار ، فإن t حيسب < جدول t أو ٩.7١٨ < .,٢,٠٦٠ ابلضافة إىل ذلك ، هناك أيضا قيمة سيج. (٢-ذيل) وهو ٠,٠٠٠. مما يعني أن ٠,٠٠ > ٠,٠٥ ثم يتم رفض H0 ويتم قبول .H1

## **ABSTRAK**

<span id="page-7-0"></span>AHMAD YAZID, Dosen Pembimbing M. Syamsul Ma'arif, M.Pd.I dan Dr. M. Anang Firdus, M.Pd. I, Pengaruh Penerapan Media Duolingo Dalam Meningkatkan Penguasaan Kosakata Bahasa Arab Siswa Kelas VIII di MTsN 6 Nganjuk, Skripsi, Program Studi Pendidikan Bahasa Arab, Fakultas Tarbiyah, IAIN Kediri, 2022.

Kata kunci: Aplikasi Duolingo, Kosakata Bahasa Arab

Bahasa arab, menurut para siswa di kelas VIII-1 MTsN 6 Nganjuk merupakan salah satu mata pelajaran yang cukup menakutkan. Karena pelajaran ini cukup sulit untuk dipelajari apabila tanpa guru atau pendamping, serta dalam mempelajari bahasa arab harus perlahan – lahan tidak bisa dipelajari secara tergesagesa. Selain itu, peneliti juga melihat bahwa siswa merasa bosan dengan sistem hafalan mufrodat melalui membaca satu-persatu dari buku. Dengan aplikasi duolingo peneliti ingin melihat apakah terdapat peningkatan dalam penguasaan mufrodat siswa serta untuk melihat apakah pelajaran bahasa dengan menjadi lebih menyenangkan dan mudah dipelajari.

Penelitian ini menggunakan pendekatan kuantitatif. Jenis penelitiannya adalah *pre-experimental design* atau pre-eksperimen, dan menggunakan model desain *one group pre-test pos-test design*. Teknik pengampilan sampel penelitian ini menggunakan teknik *purposive sampling.* Populasi dari penelitian adalah kelas VIII total 276, dengan sampel yang berjumlah 26 siswa dari kelas VIII-1. Instrumen yang digunakan pada penelitian ini adalah Tes yaitu untuk pre-tes dan pos-tes.

Pada penelitian menunjukan hasil bahwa aplikasi duolingo memiliki pengaruh positif terhadap hasil belajar siswa yaitu terdapat pengingkatan penguasaan kosakata bahassa arab di kelas VIII-1 MTsN 6 Nganjuk. Terlihat bahwa pre-test memiliki nilai rata-rata 74,7, dan post-test memiliki nilai rata-rata 97,5. Adapun menurut perhitungan uji-t menghasilkan nilai t<sub>hitung</sub> t= 6,977 dimana jika dimasukan ke dalam dasar pengambilan keputusan maka t hitung > t tabel atau 9,718 > 2,060,. Selain itu juga terdapat terdapat nilai Sig.(2-tailed) yaitu 0,000. Yang artinya 0,00 < 0,05 maka H0 ditolak dan H1 diterima.

#### <span id="page-8-0"></span>**التقدمي** بِسْمِ اللّهِ الرَّحْمَنِ الرَّحِيْمِ **ْ ْ ب**

الحمدلله يصلي المؤلف من أجل حضور الله سبحانه وتعالى من أجل النعمة والهدايا اليت وهبها ، حىت ميكن إكمال هذه الرسالة بشكل صحيح. تكشف هذه األطروحة عن تأثير تطبيق وسيلة دوولينجو(duolingo) لترقية إتقان المفردات لدى الطلاب في الفصل الثامن مبدرسة املتوسطة السالمية احلكومية ٦ جناجنوع.

ويعرب املؤلف عن عميق امتنانه ملختلف األطراف اليت ساعدت املؤلف يف إكمال هذه األطروحة. شكر املؤلف يذهب بشكل خاص إىل الشرفاء:

- .١ فضيلة الدوكتور واحدو األانم املاجستري، كرئيس جامعة السالمية احلكومية كديري.
- ٢. فضيلة الأستاذة الدكتور الحاجة منيفة الماجستير، كرئيس كلية التربية جامعة
	- السالمية احلكومية كديري.
- .3 فضيلة الدوكتور أمحد رفاعي املاجستري، كرئيسة قسم تدريس اللغة العربية جامعة السالمية احلكومية كديري.
- .٤ فضيلة حممد مشس املعارف املاجستري و الدكتور حممد أاننج فردوس املاجستري،

كمشرفني ١ و ٢ الذين قدموا التوجيه والرشاد والتحفيز يف إكمال األطروحة.

ه. جميع الأساتيذ والموظفون في قسم تدريس اللغة العربية جامعة الإسلامية احلكومية كديري. .٦ مجيع أصدقائي يف قسم تدريس اللغة العربية عام الدراسي ٢٠٢٢ جامعة السالمية احلكومية كديري الذين يصاحبين يف التعلم علوم الرتبية اللغة العربية من المستوى الإبتداء حتى الإنتهاء.

المؤلف قادر فقط على الصلاة ، أتمنى أن تحصل الأعمال الصالحة لهذه الأطراف المختلفة على ضعف المكافأة من الله سبحانه وتعالى. ولتكن هذه الورقة مفيدة للمؤلف بشكل خاص، والقارئ بشكل عام.

عسى الله أن يجزيهم أحسن الجزاء في الدنيا واآلخرة، وأن نفع الله هذا البحث العلمي، آمن.

كديري، ١٦ يوليو ٢٠٢٢

الباحث

<span id="page-10-0"></span>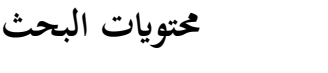

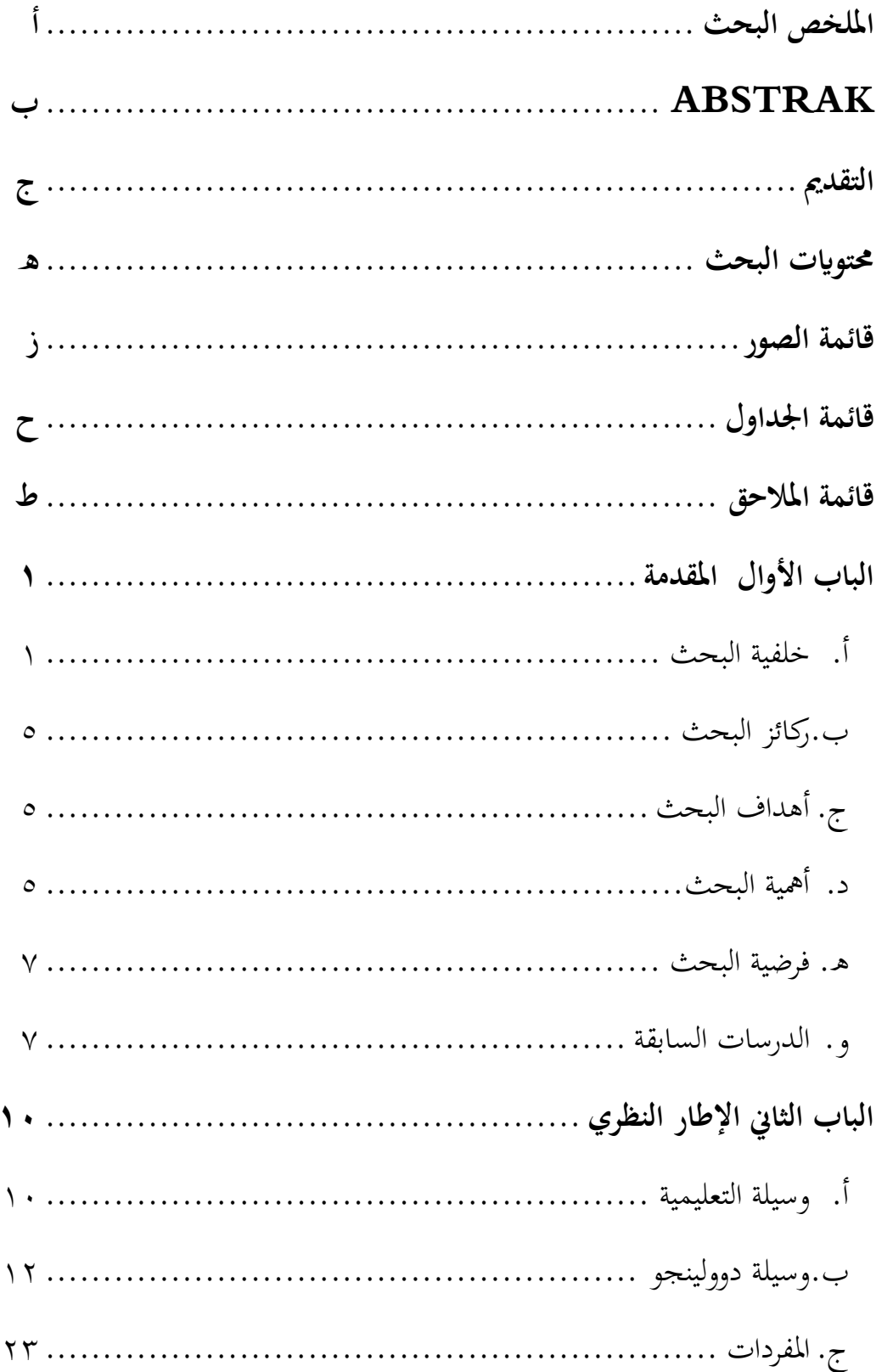

 $\ddot{\phantom{a}}$ 

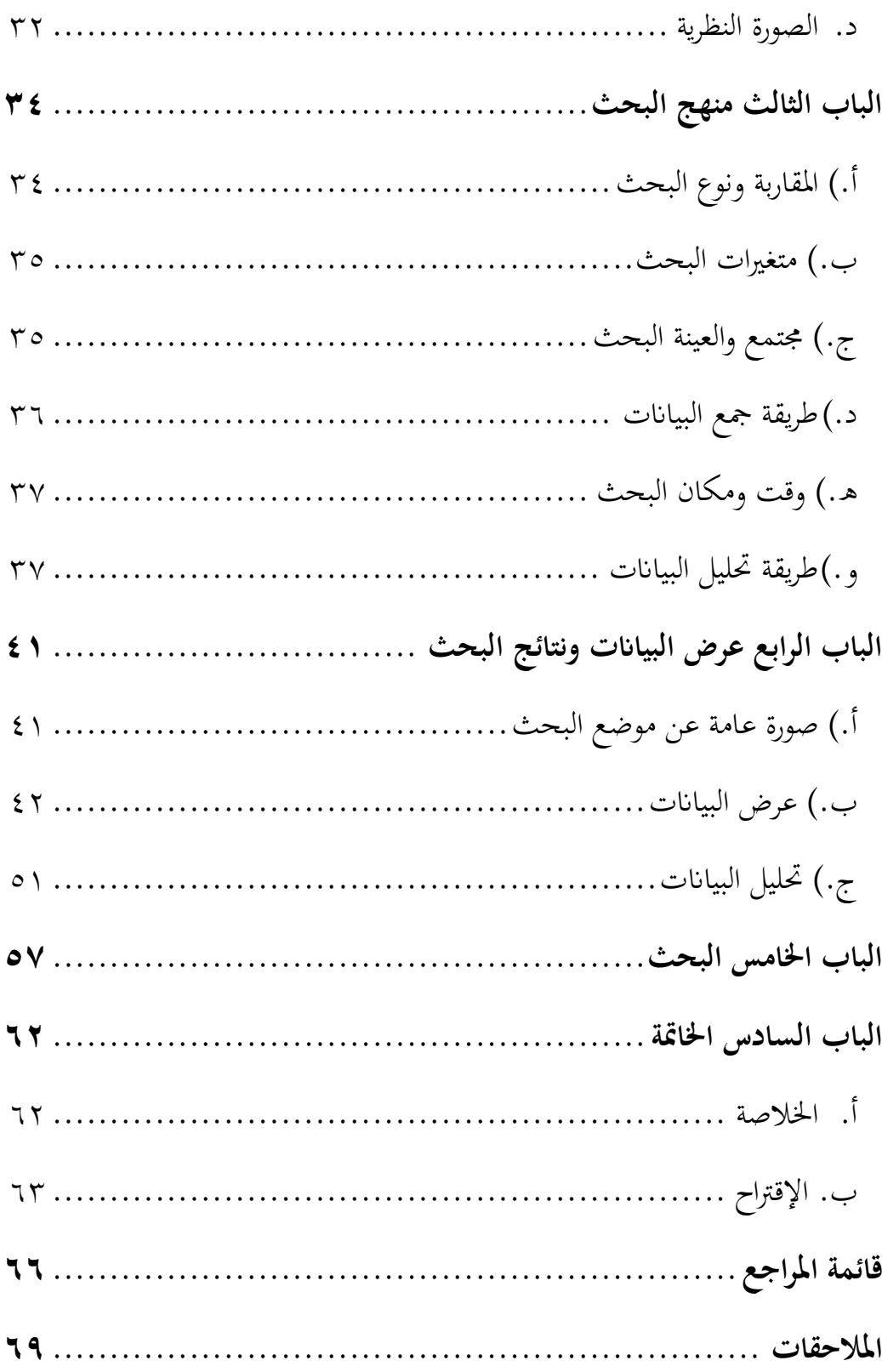

# <span id="page-12-0"></span>**قائمة الصور**

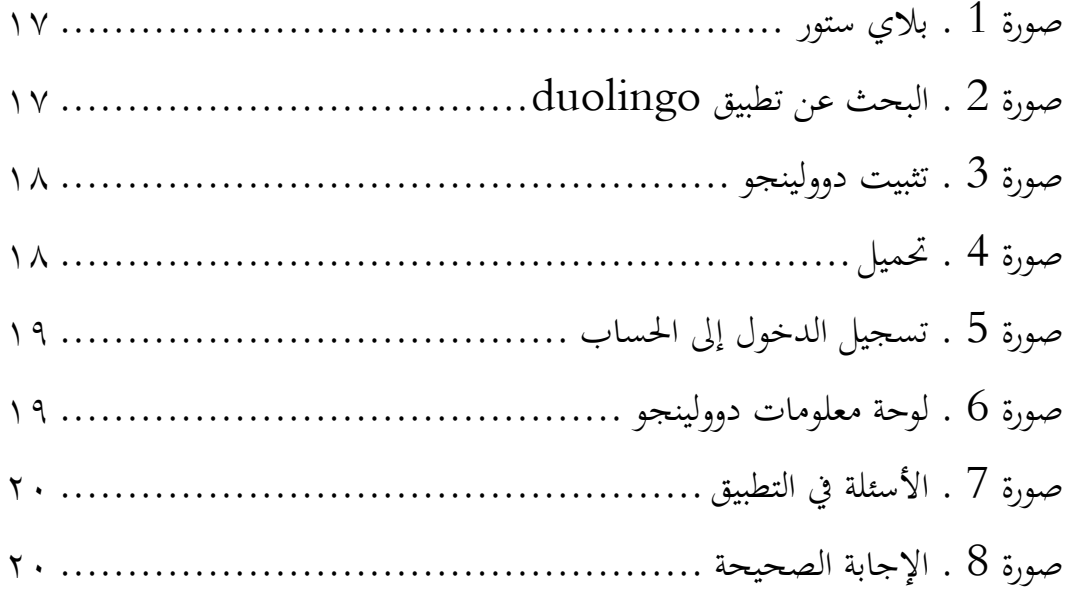

## <span id="page-13-0"></span>**قائمة اجلداول**

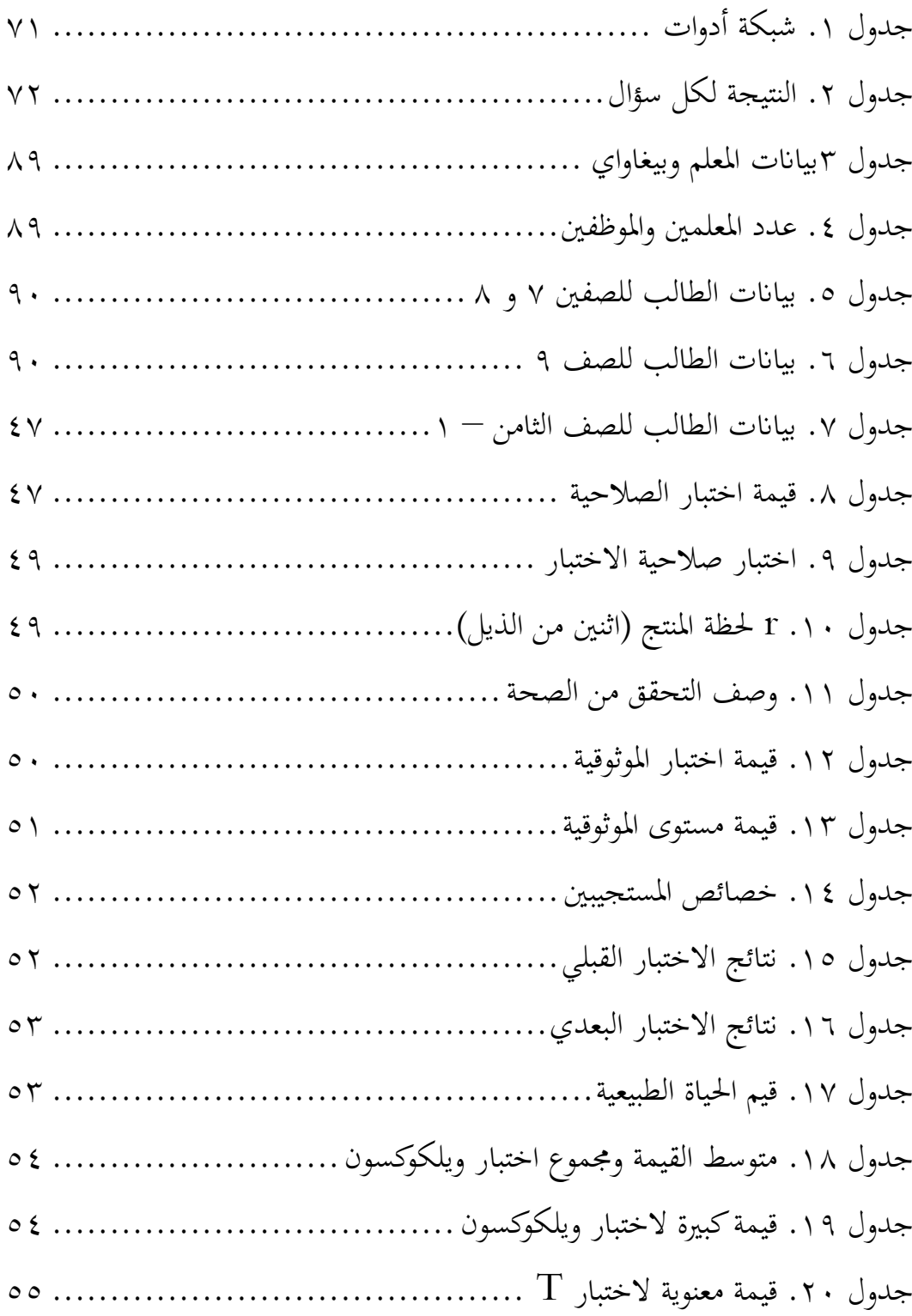

# <span id="page-14-0"></span>**قائمة املالحق**

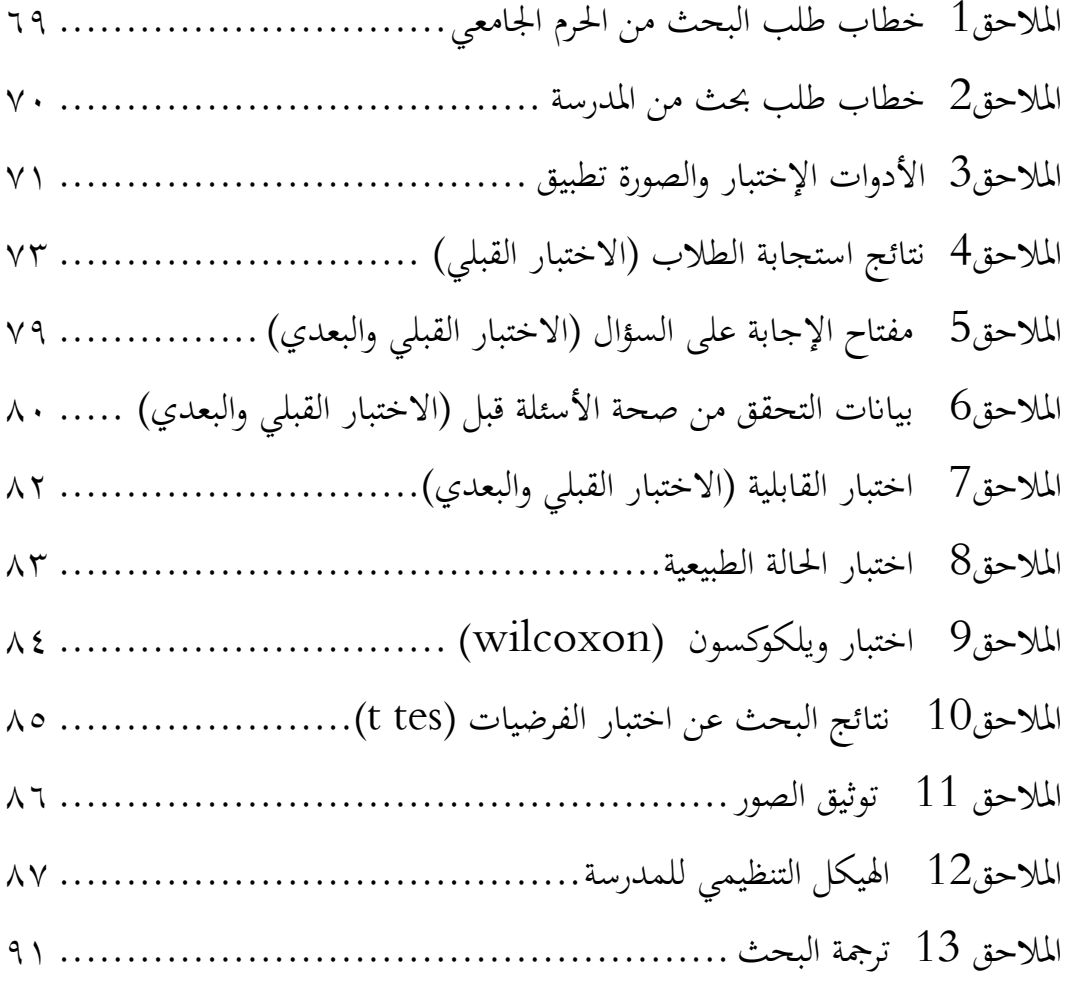